## SAP ABAP table VIGWSOBM {Zusammenfassung der Objektmerkmale}

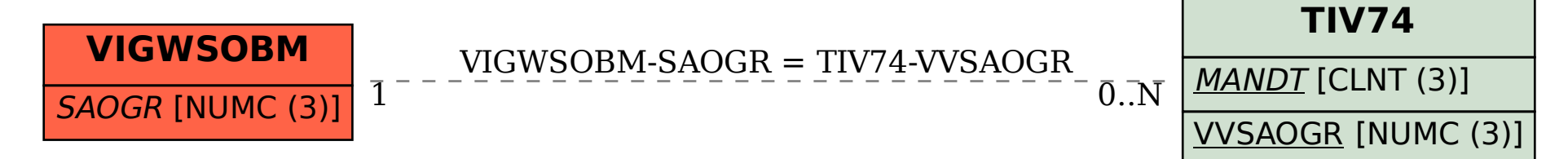